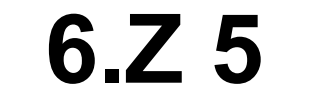

Maria durch ein' Dornwald ging Tenorsaxophon in Bb

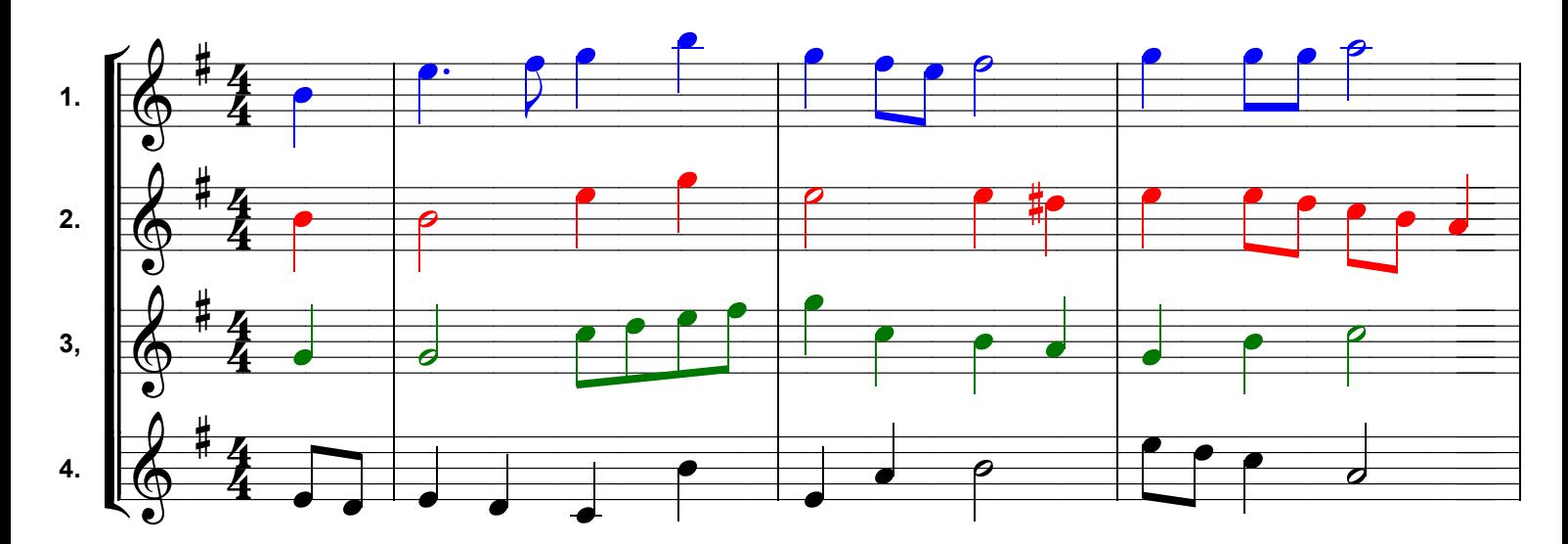

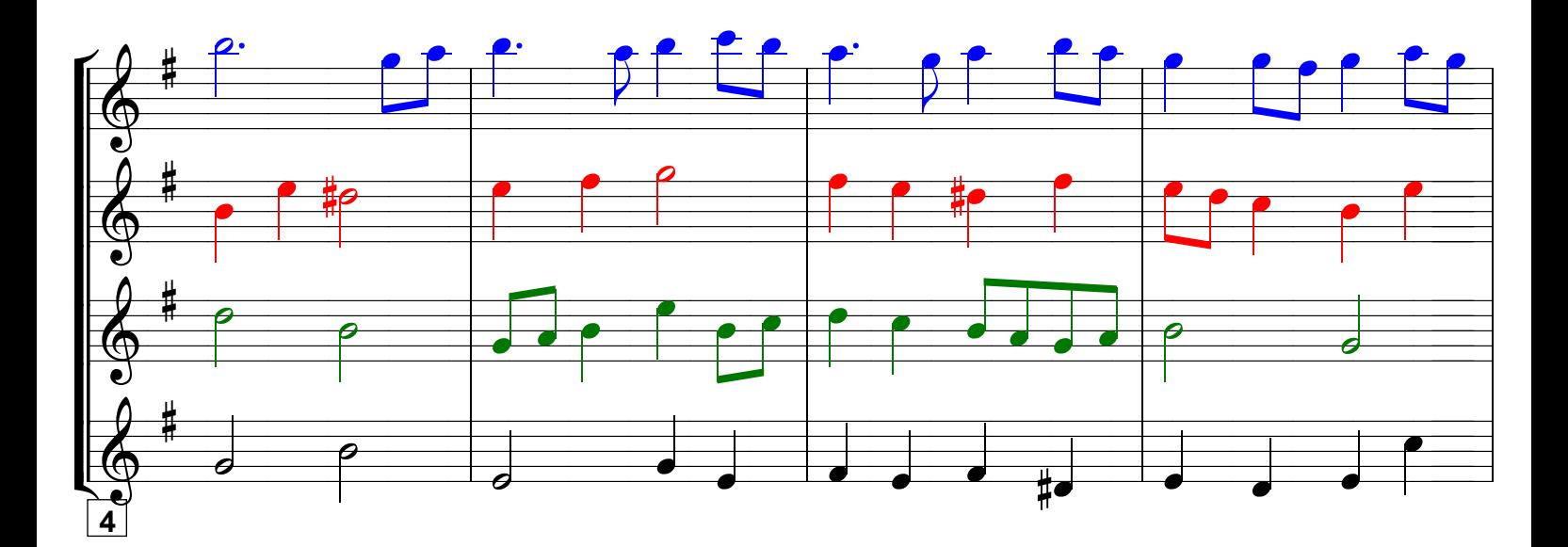

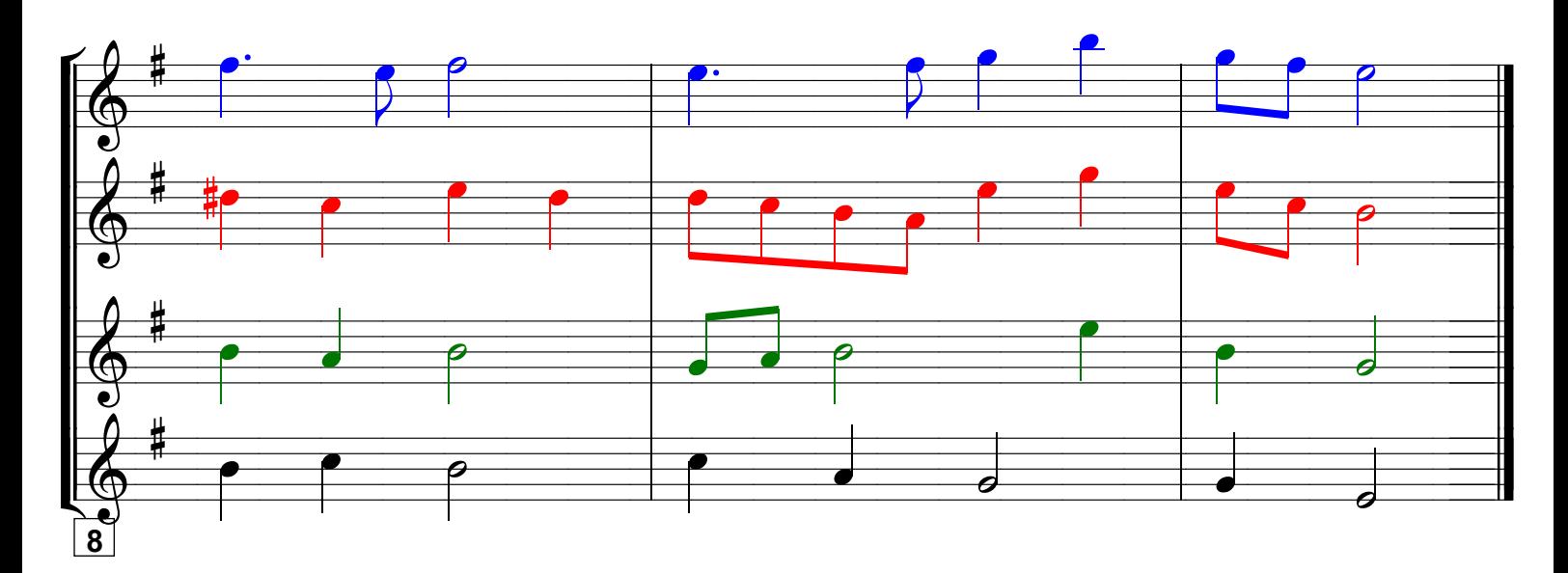

Grundausbildung Tenorsaxophon in Bb, Bd. II © Martin Schlu, Notenwerkstatt Bonn Seite 47